## **Skype自分の参加画像背景の作成**

Skype接続画面:右下隅の"●●●"マークをクリック

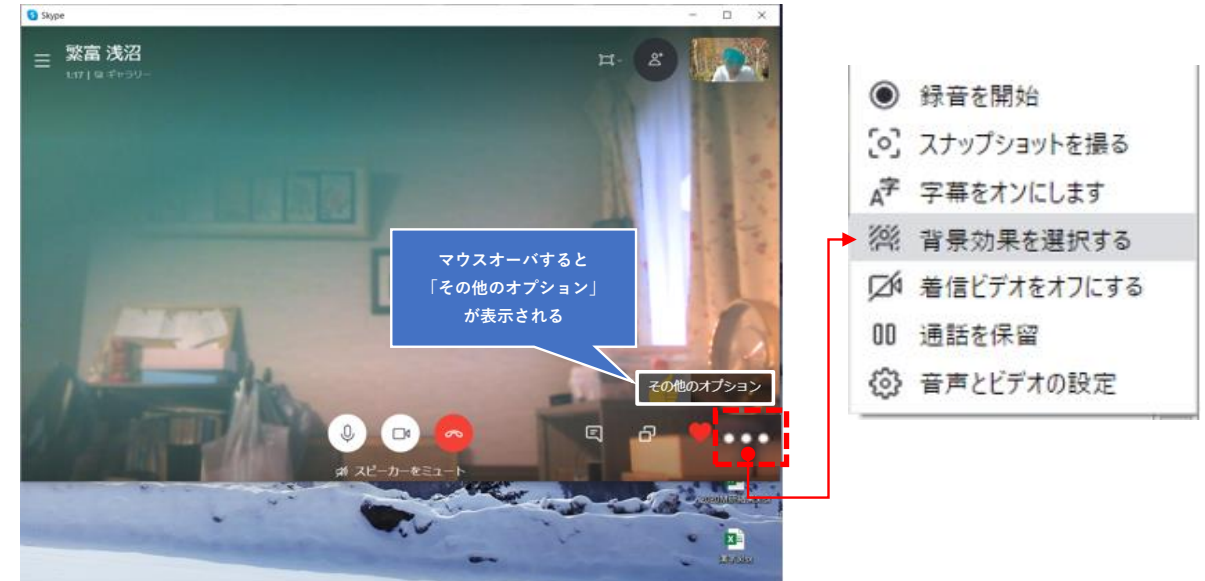

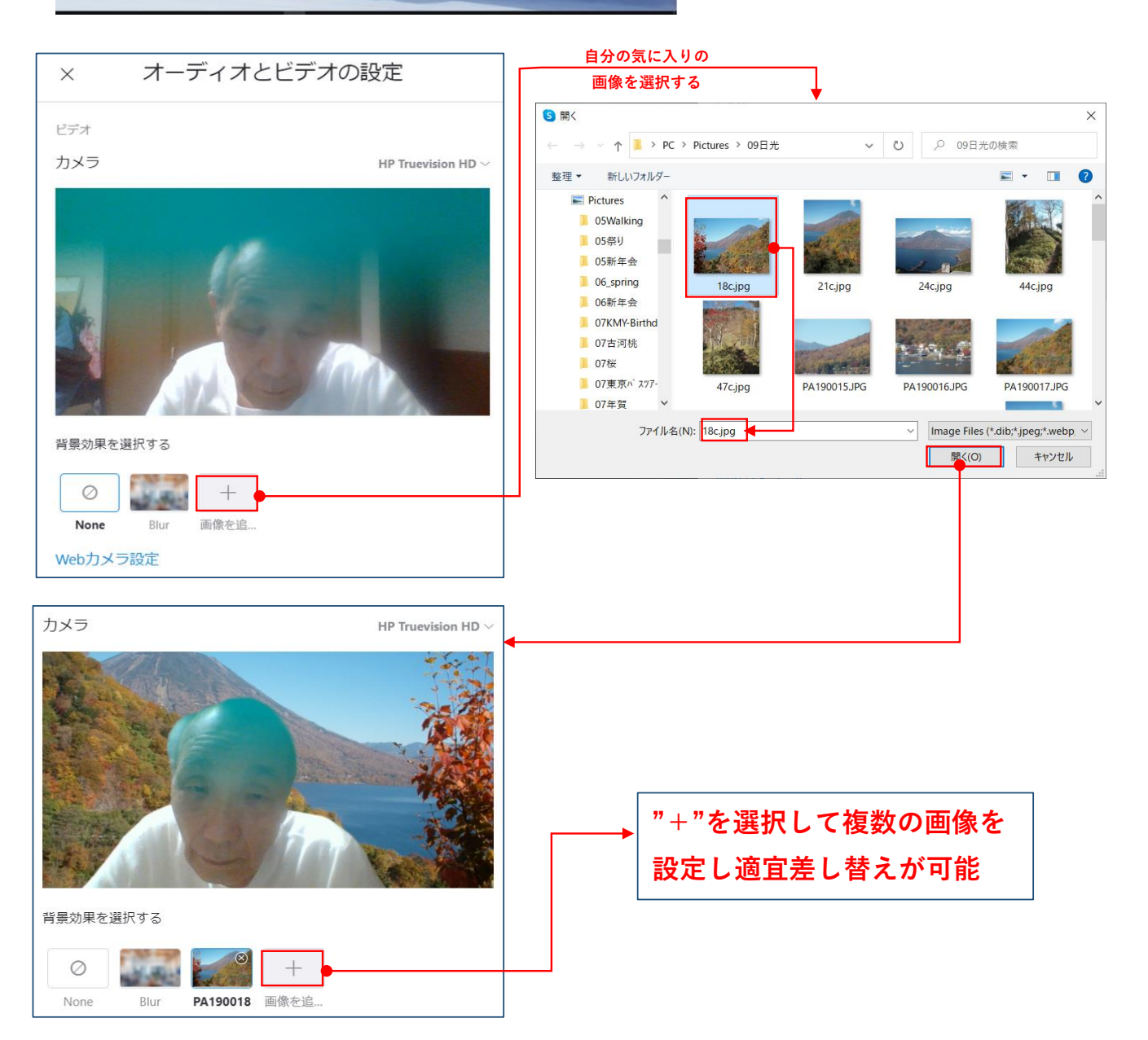